**Roll No...................... Total No. of Sections : 03 Total No. of Printed Pages : 03**

### **Code No. : C-297**

### **Annual Examination - 2019**

### **BCA Part - II**

# **BCA-205**

## **SHELL PROGRAMMING IN UNIX/LINUX**

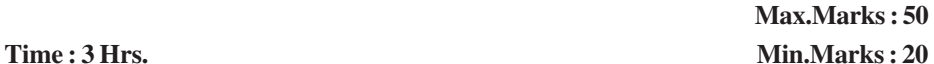

**Note : Section 'A', containing 10 very short-answer-type questions, is compulsory. Section 'B' consists of short answer type questions and Section 'C' consists of long answer type questions. Section 'A' has to be solved first.**

### **Section - 'A'**

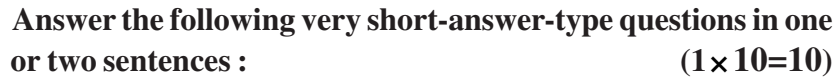

- Q.1 What command is used to display current working directory in Linux?
- Q.2 What is the full form of GREP? Where it is used?
- Q.3 What is Vi-editor?
- Q.4 What is yanking with respect to Vi-editor?
- Q.5 What are the different types of shells available?
- Q.6 Shell programs are stored in which file?
- Q.7 Write the command which provides GUI support in Linux.
- Q.8 Write any two uses of KDE.

Q.9 What command is used to create a new user on the system?

Q.10 What command is used to shut down the system?

### **Section - 'B'**

### **Answer the following short-answer-type questions with word limit 150-200 : (3 5=15)**

Q.1 What is the need for file permissions? What are the different ways of setting file permission?

### **OR**

How does grep command help in searching for a pattern? Explain each option with an example.

- Q.2 Explain the commands in Vi-editor.
	- (a) Search for pattern (b) Save a file (C) Delete a word

### **OR**

What are the key features of E-mac editor?

Q.3 What is shell programming? Explain with example how expressions are evaluated.

### **OR**

Explain the while loop and for loop of shell programming.

Q.4 What is X-Windows?

### **OR**

Write advantages and disadvantages of using GNOME.

Q.5 How different file permissions are set by Linux administrator?

### **OR**

Write different features of Red Hat Linux.

**Section - 'C'**

# **Answer the following long-answer-type questions with word limit 300-350 : 5=25)** (3) Code No. : C-297<br> **tion - 'C'**<br> **ong-answer-type questions with wor**<br>
(5 5=25<br>
distribution.<br> **OR**<br>
mmands with example.<br>
(c) grep (d) sort (e) cat<br>
modes of vi-editor? Explain with<br> **OR**<br>
-mac editor? How cut, copy a

Q.1 Explain different Linux distribution.

### **OR**

Explain the following commands with example.

- (a) head (b) pwd (c) grep (d) sort (e) cat
- Q.2 What are the different modes of vi-editor? Explain with a diagram.

### **OR**

What do you mean by E-mac editor? How cut, copy and paste is done using emac editor.

Q.3 How shell scripts are executed? Write a shell script to perform arithmetic operation.

### **OR**

Explain shell environment variables with suitable example.

Q.4 Differentiate between Microsoft Windows and X-Windows.

### **OR**

What is the uses of GNOME file manager?

Q.5 Explain the steps to create a new user and set a password for the user from a shell prompt in Linux.

### **OR**

How the installation of Red Hat Linux is done?

**×**